## SAP ABAP table /TDAG/CPC STANET {CP: Definition of Status Network}

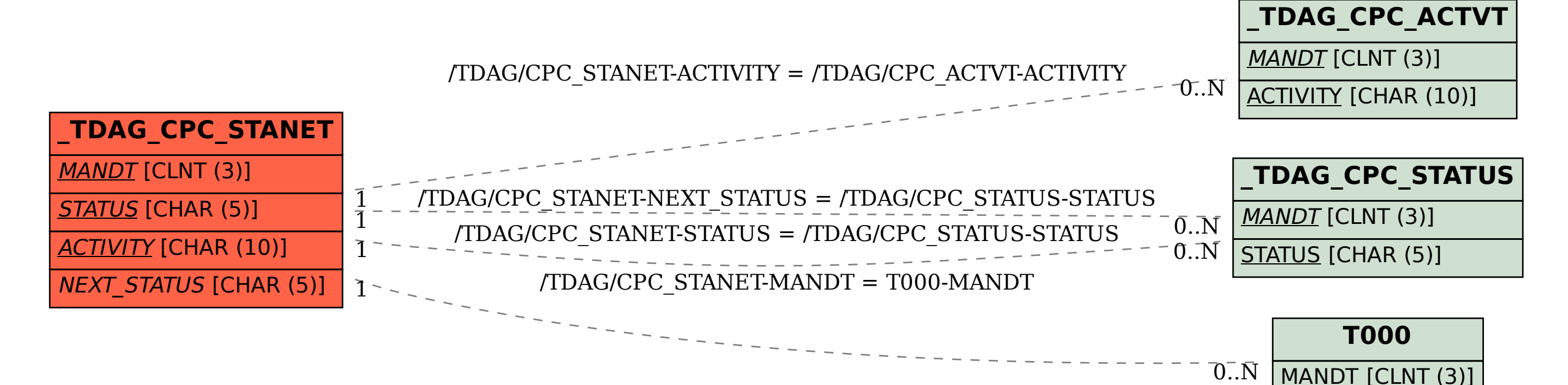